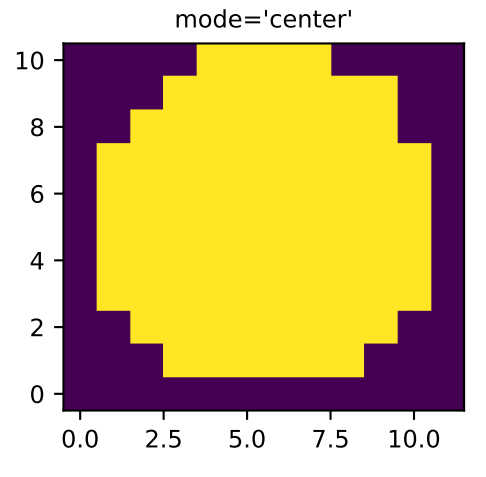

mode='subpixels', subpixels=20

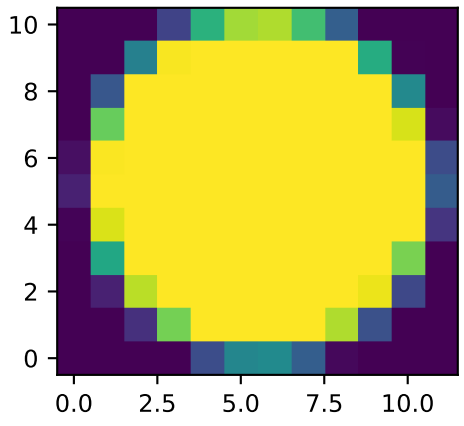

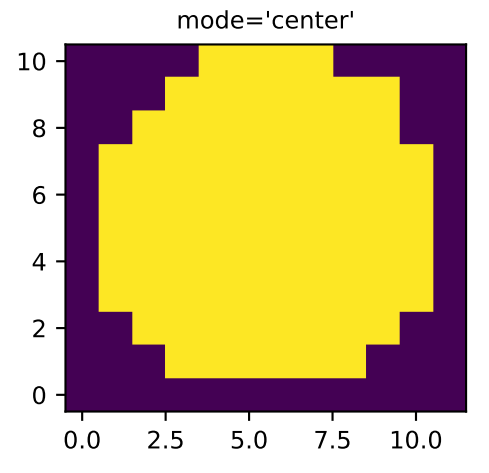

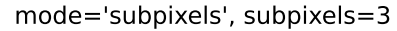

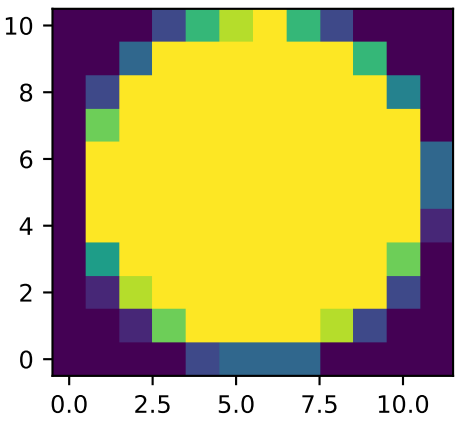